## **Topaz Clean Photoshop Cs6 Free Download PORTABLE**

Installing Adobe Photoshop is relatively easy and can be done in a few simple steps. First, go to Adobe's website and select the version of Photoshop that you want to install. Once you have the download, open the file and follow the on-screen instructions. Once the installation is complete, you need to crack Adobe Photoshop. To do this, you need to download a crack for the version of Photoshop you want to use. Once you have the crack, open the file and follow the instructions to apply the crack. After the crack is applied, you can start using Adobe Photoshop. Be sure to back up your files since cracking software can be risky. With these simple steps, you can install and crack Adobe Photoshop.

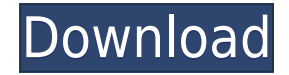

It is true that a software is the best when it has the most power. The power of Adobe Photoshop is almost infinite. In addition to some new feature-sets. You can also blend two images only by touching them.

Software provides an invaluable service to people who take digital photos. They need to edit the photos so that the photos can be used in different mediums like a greeting card, a magazine, a canvas, a billboard and so on. Then they may send it out to friends or post it on the Internet. This is a good world. However, without professional photo editing software, the photos taken by a user himself will be very unprofessional. A photo with no well-edited can scarcely represented as a professional one. This is why people need to customize photos with photo editing software, such as "Adobe Photoshop". The current screenshot shows the interface of the software. It's a desktop app, so there is a toolbar on the left side. The Window menu bar has two functions: View Tool Bar and Arrange Tool Bar. Tow arrows on the right side of the toolbar indicate the function and size of the icons. The toolbar gives access to all the functions of the software. Adobe Photoshop is the image editing software very popular with professionals. Adobe Photoshop is the most powerful and complete photo editing software available to the public. Adobe Photoshop consumes more memory space than practically any other software. It is also much more complicated to use than most competing programs. You probably want to know what type of program you're using. If you ever typed Photoshop on Internet, a good way to do that is to use a site such as W3Schools . This site has several helpful tutorials and video clips for the different parts of Photoshop. You also can check out the Photoshop Blog for tips and tricks on using Adobe's software.

## **Photoshop 2021 (Version 22.0.0) Full Version PC/Windows {{ NEw }} 2022**

If you missed the month of September, you may want to revisit September 2020's most popular articles. I will be publishing an additional Photoshop roundup every time a new edition of Adobe Photoshop is released. If you decide to upgrade, it is always best to start with a backup of all important files, even if it means backing up twice. Adobe Elements 20 provides a built-in method to back up your entire Photoshop library. The tool can be executed from the Elements 20 Help menu or from the backup from the Welcome screen in Photoshop. You can keep a back-up on your computer or online at a cloud storage service such as Dropbox or Google Drive. Sometimes you can even transfer a back-up to your machine if needed. The bottom line, don't be afraid to back-up. If you lose your photo storage at some point, going back to the export is easy as well. I've been using them since 2013 and always wanted to give their software a try. Finally got around to spending two and a half days reading a ton of resources, watched couple of videos, documented some steps and went through Photoshop program. Since you are reading this article, it means you are interested in learning more. With latest public beta, you can import PSD, AI and SVG files. You can easily work with them and edit them in SVG mode or even directly in HTML5 canvas. The previewer and touch support is still in the works though. Before jumping in, you will need to make sure at least your monitor's brightness is set to 75%. This is because my experience shows that when I press the enter key, my computer tends to go into a sleep mode and I need at least 75% sunlight to wake it up. 933d7f57e6

## **Download free Photoshop 2021 (Version 22.0.0)With Registration Code Full Product Key [32|64bit] {{ lifetime releaSe }} 2023**

Why do you have to reopen an image after you do text or layer editing, or add a new object using its own file? Now you can just add a new object to an image without opening the original, saving three steps. You can also quickly copy content between images, but you need to drag it from one image to another; copy without dragging now supports copy and paste using the shift and option keys. For years, Adobe has delivered improvements to the way you create a b&w photo in Photoshop. In this major release, that continues. Starting in this version, when you create a black-and-white image in 16-bit format, the software automatically converts the color in the image to grayscale. The layer inspector of the image's bitmap (layers and paths) panel that contains a preview box will display grayscale with a 0% opacity. If you need to edit the grayscale version, you can convert the image to black-and-white, 33 percent grayscale, but you must remember that you lose half of the grayscale color. You can change the color to initial settings by toggling the presets in the panel. In this version of Photoshop, you can search a Google document in recents. This feature is available in Adobe Sensei service which is the latest version of Adobe Clip Studio, Adobe Character Animator, Adobe Photoshop Lightroom and other mobile companions. Fast. Intelligent. New. Brings new levels of image cleaning, editing and sharing to Photoshop. With this new update, Photoshop is able to intelligently recognize which colors are redundant in an image and automatically remap the image's colors to remove multiple or duplicate embedded location specific color from the image, creating a new color profile in the process.

topaz labs photoshop cs6 free download text styles for photoshop cs6 free download photoshop software cs6 free download photoshop shop cs6 free download photoshop cs6 free download in tamil photoshop cs6 free download in windows 7 photoshop cs6 free download installer photoshop cs6 free download ios adobe photoshop cs6 free download installer photoshop 6 full version free download

To help you easily edit RAW files in Photoshop, Adobe has already paid special attention to the functionality of Lightroom, and now, Photoshop CC has adopted the same keywords as the keyword set for Lightroom, such as Adjustment lasso. But digital photography got much more interesting. For example, you can adjust the brightness of all the details simultaneously complemented by the adjustment tool. If there is a need to modify the shapes of the pixels in the photograph, you can use the brush and it can be any type of pen blind, pencil, etc. However, the registration of the adjustment layer onto the image is needed. But if you think what you are making are simply a texture, you can use the "sub-pixel" adjustment layer, which uses the region mechanism. Look ahead, you will find more good or bad thing about the Adjustment tool in Photoshop. It is widely known that Photoshop is the primary tool for image editing, and at the same time a workhorse for web graphics, video and cinema. It does it all. But it's comparatively easy to forget that it's also a powerful photo editing software that was a new tool long before the advent of digital photography. We therefore find an old but useful Photoshop tutorial here, which has been useful ever since. So read on, and learn about lightroom adjustments tool. Photoshop is considered to be one of the first tools used in print design, so it has some handy graphic tools. From there, you can use vector shapes to draw text, collage artwork, and combine images. It also contains image editing, photo manipulation, and design effects.

Photoshop CS6. Adobe Photoshop CS6 is Mac OS X 10.9 or later supported version for short. And it is the first version of Photoshop to support 64-bit version. In addition, you can open, save, rename and correct 16-bits TIFF in 6-bits color mode. The Photoshop CS6 has much more functions and improvements. Cintiq layer modes, color volume, unique light healing tools, type layer, etc are all added and the most significant feature in Photoshop CS6 is the autocorrection gradient (Autocorrect) which can make bent or curved lines looks closer to the true line. In addition, you can use free hand tool that featured in Apple Final Cut Pro make much easier for you to clip images or edit. Photoshop CS6 is a comprehensive line quality tool designed to give photographers and graphic professionals a powerful and intuitive way to work with images while staying within the Photoshop workflow. Over the years, the Adobe Photoshop has been re-imagined to become the best tool for color-critical image editing. From the start of the process, Photoshop gives you the tools and services that help you get your images looking just right. Photoshop has its own built-in image editing features, including white balance, exposure, levels, curves, auto-contours, warped perspective, and levels. Adobe's Camera RAW adds support for other RAW image formats and the Adobe's Color Update technology, behind Photoshop, makes these adjustments in the Develop module even more accurate. A Complete Course and Compendium of Features highlights the most powerful Photoshop features, with everything from Photoshop CC and Creative Cloud, and educational videos and articles. You can also learn

how to create an amazing rapport hand portrait, work with color in Photoshop, or share, collaborate, and work on presentations in a browser using Industry-leading HTML5 tools.

<https://jemi.so/3munhoVrore/posts/b6csrGhMkODQ4rfqAhbP> <https://jemi.so/3munhoVrore/posts/K27rz8zHgO8ZESxT5jv8> <https://jemi.so/7mactceVmonski/posts/eLFnXK2xFlgrrlNvvFX3> <https://jemi.so/7nassupcreptsu/posts/4WJvnkF9dGtzFB4hRCsf> <https://jemi.so/8cinerempda/posts/paEcGjymZwANVOsWa1bA> <https://jemi.so/7mactceVmonski/posts/oWIupDpp17qg6cngvZGl> <https://jemi.so/3munhoVrore/posts/KWJThjtIPhv05SJCV1a4> <https://jemi.so/8cinerempda/posts/ocPzlXtOi4DjgFVxBtAc> <https://jemi.so/7nassupcreptsu/posts/RoGxsbyCEBrI4UHHbKEq> <https://jemi.so/7mactceVmonski/posts/3Woa6aia6i5RsxVCmPHO>

**You are a photographer**. You take photographs for a living – not just flattering pictures of your friends, but also interesting, artistic, and reliable images for your customers, to help them make choices and decisions. People tend to trust a photographer and are willing to pay for photography. This wonderful feature allows the users to quickly edit the user-defined adjustment on an image. For example, if you want to adjust the brightness or level of the image, then it would be easier to slide the brightness and level sliders to three values respectively and adjust and by that you can offer the exact brightness and level of the image. This tool is only available on Adobe Photoshop CC 2018. With the newer versions of Photoshop, the grading and photography tools get a lot of improvements. For unexperienced users, the Auto Enhance and Auto Tone options from the previous versions have been replaced with one tool named as the "Brightness/Sharpness/Contrast". For intermediate and advanced users, the "Adjustments" panel has been replaced with the other name. The "Advanced Adjustments" panel provides a variety of controls for creating more sophisticated adjustments. With each Adobe Photoshop update, its capacity increases to cater to the user's needs. One of its most remarkable features is the "Smart Objects". Smart Objects make it possible for users to store and save the layers in a file. A Smart Object is essentially a template that can be reused to make new copies of itself, which a normal layer can not. For example, if there is a picture of your daughter and you want to use it on every occasion, you can create and place a smart object for your daughter in an image. This will be placed in your file and will be made available to all other pictures you create with your daughter. You can change the smart object's properties whenever you wish. The latest version of Photoshop CC also introduced a new tool for splitting and merging layers to make simple one-click edits much easier. This tool is called the "Quick Selection Tool". You can activate this tool by choosing the Selection icon from the Layer panel, and then by using this tool you can make and shape your layers by dragging them around the screen.

The new version (version 10) of Adobe Photoshop has new features related to local editing and sharing. These features, show us how video can be used to teach students this skill. A new live cam mode allows the player to set lighting and a position to broadcast the screen. You can add a horizon line and direct your audience to where they are looking The most jaw-dropping new feature in Photoshop is the introduction of Multiple Source Blending. Yes, you heard me right—this feature allows you to change the look of your image by overlapping two images or video segments of the same subject. Your graphics editor of choice now supports multiple layers, or groups (Mac) or layers (PC) of images or video to perform blending. All of your images, right from your smartphone, tablets or computer, can be viewed in real time. You can drag to change the filters and volume on your camera feed, preview the amount of zoom and tweak the camera settings to ensure you're getting the best picture. You can then control the show and check off your comments in a chat with your family, friends or colleagues over a live stream. You can even clean up your cam right in the app. Create or edit beautiful images in Photoshop by adding videos to your images content. You can even use your images captured by live streaming videos from something like Facebook. Photoshop includes everything you need to make great-looking images and photos, including an efficient graphic design workflow. Photoshop provides all the tools you need to make your images into works of art. It provides advanced photo retouching tools, image manipulation tools and a robust feature set. More than 100 camera-ready layouts to choose from for how your artwork should appear on paper and in print, layouts for editing images from a variety of types, and a workflow that makes your job easier.